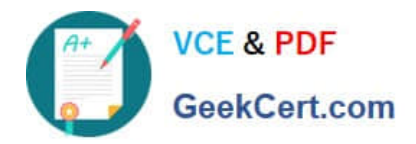

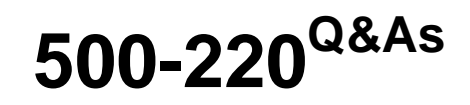

Cisco Meraki Solutions Specialist

# **Pass Cisco 500-220 Exam with 100% Guarantee**

Free Download Real Questions & Answers **PDF** and **VCE** file from:

**https://www.geekcert.com/500-220.html**

100% Passing Guarantee 100% Money Back Assurance

Following Questions and Answers are all new published by Cisco Official Exam Center

**C** Instant Download After Purchase

**83 100% Money Back Guarantee** 

365 Days Free Update

800,000+ Satisfied Customers

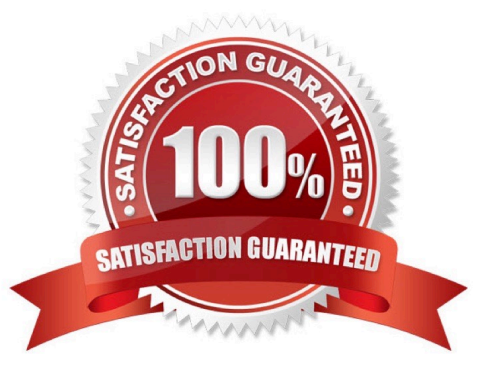

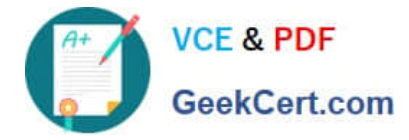

#### **QUESTION 1**

What happens to an unsupervised iOS device when the "Meraki management" profile is removed?

A. The "Meraki management" profile is removed. All configuration profiles that Systems Manager pushed remain.

B. The "Meraki management" profile is removed. All configuration profiles that Systems Manager pushed are also removed.

C. The "Meraki management" profile is removed and then pushed automatically by Systems Manager.

D. The "Meraki management" profile cannot be removed.

Correct Answer: B

#### **QUESTION 2**

What are two roles of the network and device tags in a Dashboard? (Choose two.)

A. Tags enable administrators to configure a combination of network and device specific tags to create summary reports filtered for specific devices across multiple networks.

B. Network tags can be used to assign networks to separate Auto VPN domains in an Organization with many networks.

C. Network tags can be used to simplify the assignment of network-level permissions in an Organization with many networks.

D. Device tags can be used to simplify the assignment of device-level permissions in an Organization with many administrators.

E. Device tags can be assigned to MR APs to influence the gateway selection for repeaters in a mesh wireless network.

Correct Answer: AE

Reference: https://documentation.meraki.com/General\_Administration/Organizations\_and\_Networks/Organization\_Men u/Manage\_Tags

### **QUESTION 3**

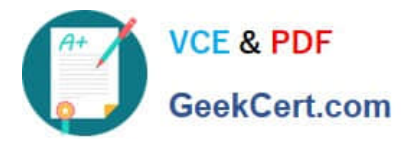

**CONTRACTOR** 

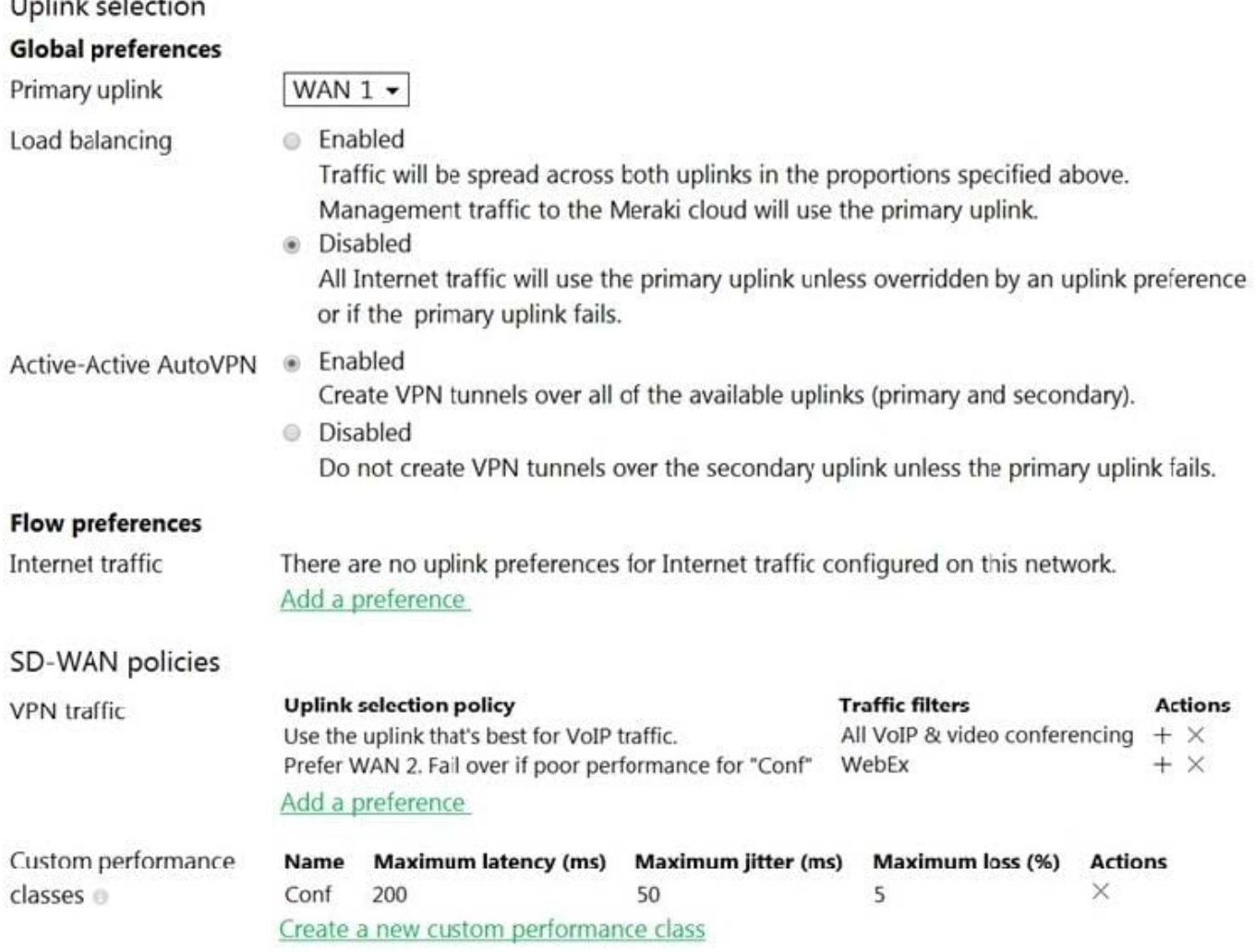

Refer to the exhibit. Assuming this MX has established a full tunnel with its VPN peer, how will the MX route the WebEx traffic?

A. WebEx traffic will prefer WAN 2 as long as it meets the thresholds in the "Conf" performance class.

B. WebEx traffic will prefer WAN 1 as it is the primary uplink.

C. WebEx traffic will prefer WAN 2 as long as it is up.

D. WebEx traffic will be load-balanced between both active WAN links.

Correct Answer: A

### **QUESTION 4**

When wireless SSIDs are configured in Dashboard, which setting on the Access Control page affects the ability of a 2.4 GHz only client device from associating to the WLAN for the first time?

#### A. Content filtering

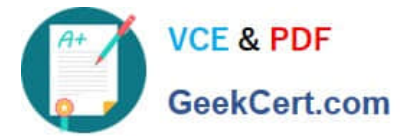

- B. Bridge mode
- C. 802.11r
- D. Dual band operating with Band Steering

Correct Answer: D

## **QUESTION 5**

Which Meraki Dashboard menu section is accessed to enable Sentry enrollment on an SSID?

- A. Wireless > Configure > Access Control
- B. Wireless > Configure > Splash page
- C. Wireless > Configure > Firewall and Traffic Shaping
- D. Wireless > Configure > SSIDs
- Correct Answer: A

Reference: https://documentation.meraki.com/MR/MR\_Splash\_Page/Systems\_Manager\_Sentry\_Enrollment

[500-220 VCE Dumps](https://www.geekcert.com/500-220.html) [500-220 Practice Test](https://www.geekcert.com/500-220.html) [500-220 Study Guide](https://www.geekcert.com/500-220.html)